## **1blu vServer - Gibt es in Plesk eine MySQL-Verwaltungsoberfläche? 1blu vServer - Gibt es in Plesk eine MySQL-Verwaltungsoberfläche?**

Plesk bietet **PHPmyAdmin** als dynamischen Link innerhalb seiner Oberfläche.

Klicken Sie dazu nach Anlage einer Datenbank auf das Icon "DB WebAdmin". Es öffnet sich die PHPmyAdmin-Oberfläche.

## **Wichtiger Hinweis:**

Processe anzeigen @

**U** Tabeledomate

*<u>@ Datesbanker</u>* 

**&** Exportissen

**NS Zeichersätze und Kollationen** 

Bitte achten Sie darauf, dass es sich bei dem zu öffnenden Fenster um ein POPUP handelt, welches standardmäßig vom Firefox geblockt wird.

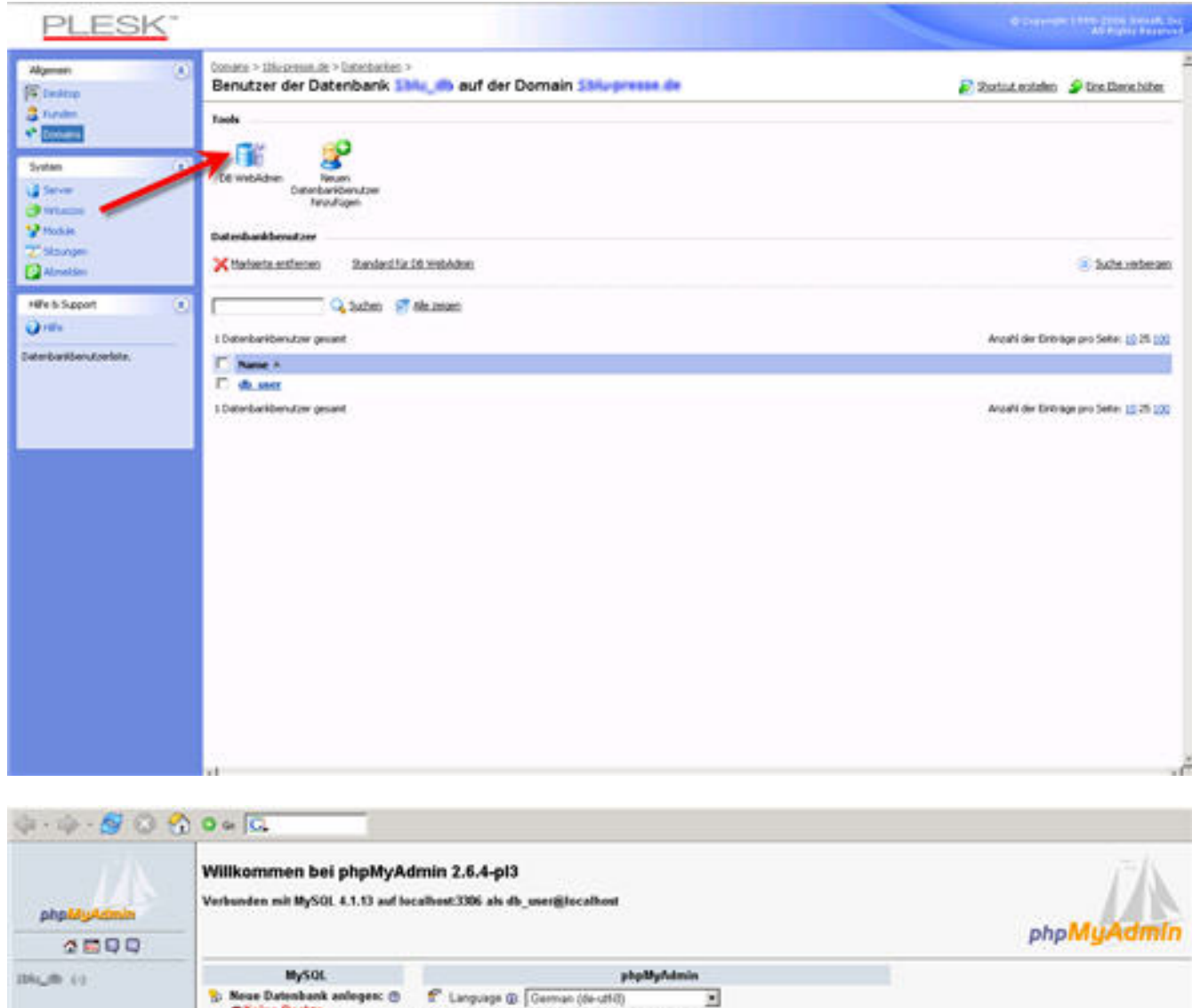

ES Zeichensatz / Hollaton der MySQL-Verbindung unt general ci

ョ

 $\overline{\mathbf{z}}$ 

Seite 1 / 2

Confectionderign Original

**Q** phpMyAdmin Dekumentation

- Officially phpMyAdminithmepage [ChangeLog] [CVS] [Citts]

**CD** 

[3] MySQL-Zeichensatz. UTF-8 Unicede (wff)

## **1blu-FAQ MySQL**

Eindeutige ID: #1122 Verfasser: n/a Letzte Änderung: 2021-10-07 13:27